**«On-line сервисы для создания информационного контента в социальных сетях» Мастер-класс**

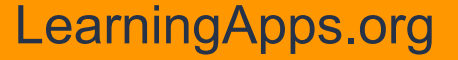

**"***LearningApps.org – бесплатный онлайн-сервис для создания обучающих ресурсов и интерактивных заданий.*

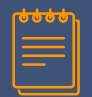

## **Главная страница ресурса**

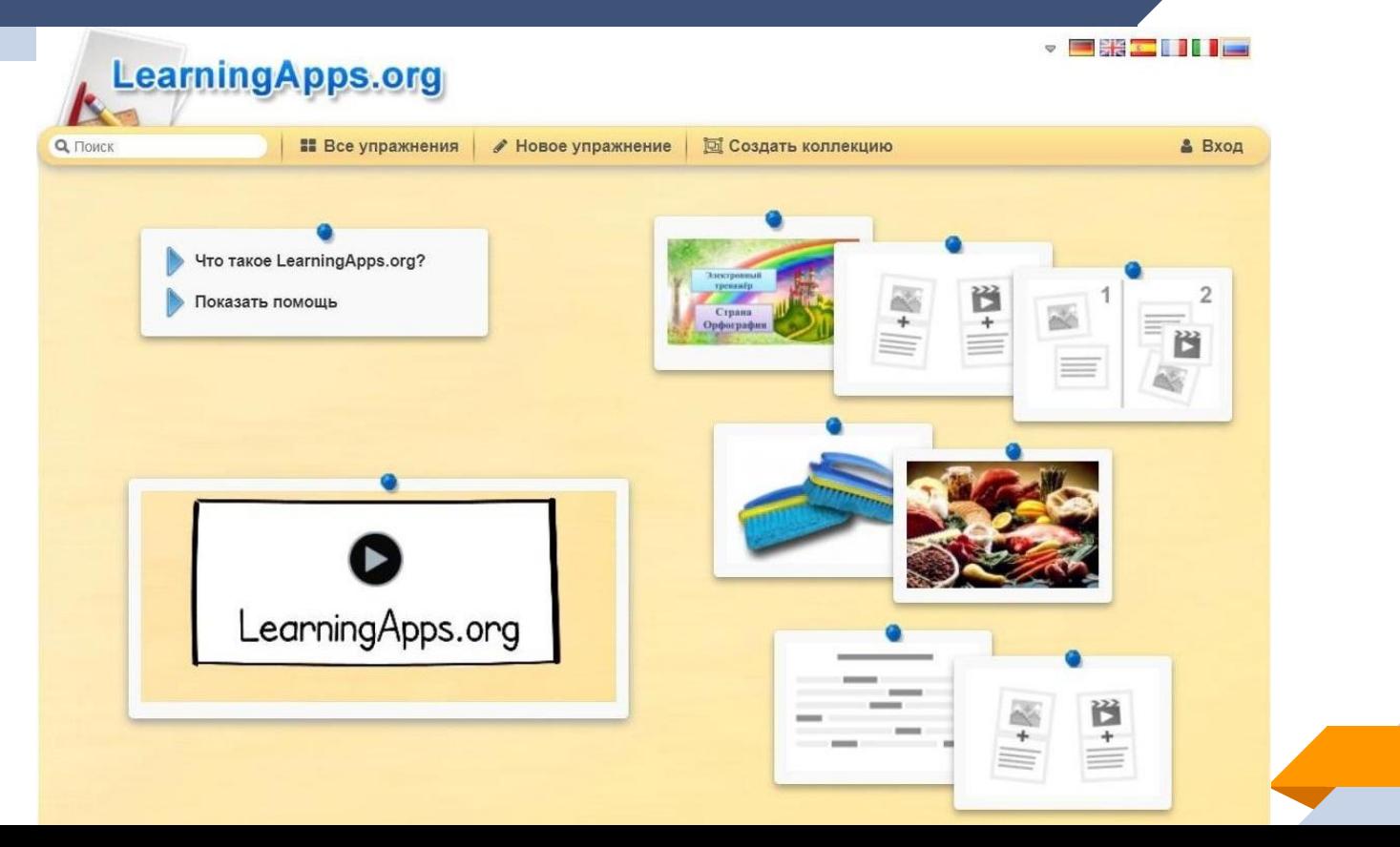

## Справка

## **LearningApps.org**

**Q ПОИСК** 

 $\sim$   $\blacksquare$ 

• Все упражнения | / Новое упражнение | Э Создать коллекцию

### **LearningApps.org**

#### Q. Поиск

• Все упражнения / Новое упражнение | В Создать коллекцию

#### Что такое LearningApps.org?

LearningApps.org создан для поддержки обучения и преподавания с помощью небольших общедоступных интерактивных модулей (далее -- упражнен упражнения создаются онлайн и в дальнейшем могут быть использованы в образовательном процессе. Для создания таких упражнений на сайте пре несколько шаблонов (упражнения на классификацию, тесты с множественным выбором и т. д.). Данные упражнения не являются законченными учеб и должны быть интегрированы в сценарий обучения.

#### . Was ist LearningApps.org (PDF)

- \* PowerPoint Folien (PPTX) und Flyer (JPG)
- Autorenwerkzeuge für digitale, multimediale und interaktive Lernbausteine im Web 2.0 (Michael Hielscher, Johannes Gutenberg-Universität Mainz, 2012)

#### Информация

LearningApps.org is developed and maintained by the nonprofit organization LearningApps - interactive learning modules.

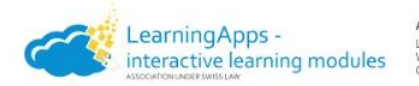

Address: LearningApps Contact:

LearningApps.org: mail@learningapps.org Wolfackerstrasse 33 CH-4658 Däniken Association page: https://verein.learningapps.org

To keep LearningApps.org a free service without annoying advertisement we rely on your donations.

Bankverbindung: IBAN: CH15 0900 0000 8931 3096 5 BIC: POFICHBEXXX Bank: PostFinance AG, CH-3030 Bem

Werner Hartmann

Vice President, Didactics, Finances

» mehr

**DeayPal** - The safer, easier way to pay online! **PayPal**"

#### Our Team

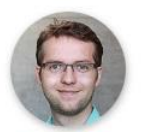

Michael Hielscher

President, Development, Technical

**Bupport** 

» mehr

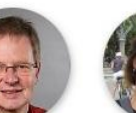

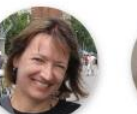

Editorial Staff

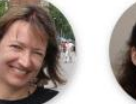

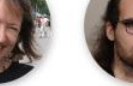

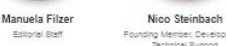

Founding Member, Development, Technical Support » mehr

Christian Wagenknecht Franz Rothlauf Founding Member, Conception Founding Member, Conception » mehr

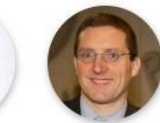

» mehr

#### Добро пожаловать в "Учительскую"!

Здесь объясняются самые важные функции нашего сайта. Вы всегда можете отключить наши советы, нажав на крестик в верхнем правом углу.

Далее»

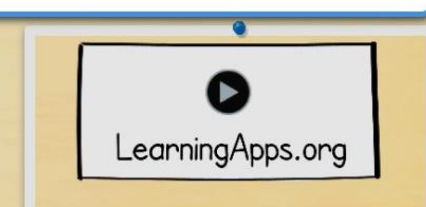

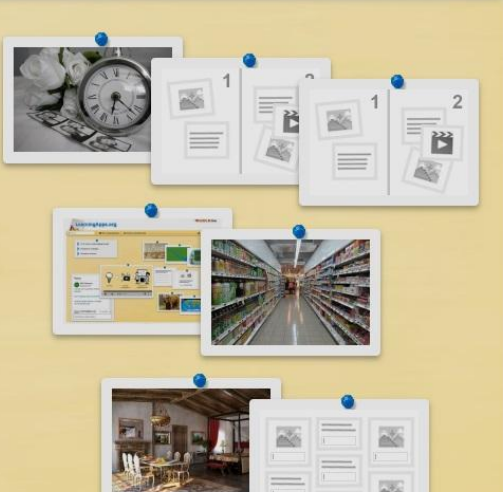

 $\overline{\phantom{a}} = 133 \overline{\phantom{a}} \overline{\phantom{a}} = 111 \overline{\phantom{a}} \overline{\phantom{a}} \overline{\phantom{a}}$ 

**& Вход** 

4

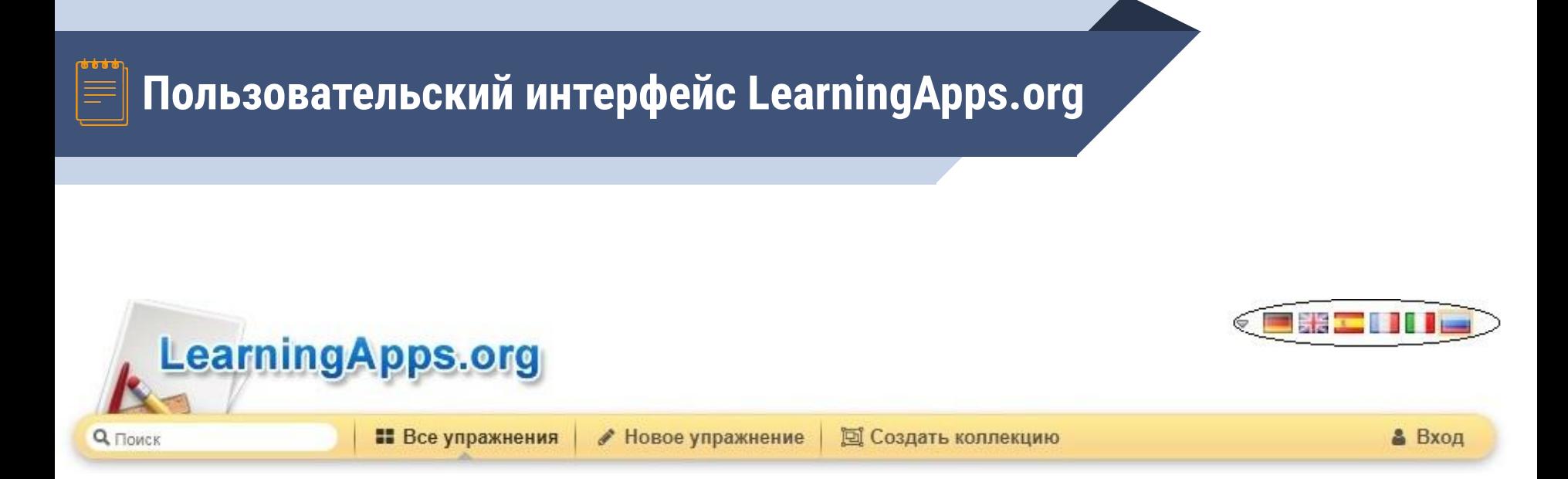

## Регистрация

**Q** Flower  $\times$ Создать новый аккаунт Имя пользователя Имя пользователя F-Mail E-Mail Пароль Пароль Введите новый пароль ещё раз Введите новый пароль ещё раз Я принимаю Условия использования LearningApps.org. Я хотел бы получать уведомления по электронной почте о новых личных сообщениях. Другие пользователи LearningApps могут отправлять мне сообщения. Код безопасности vD9buK Создать конто Отмена

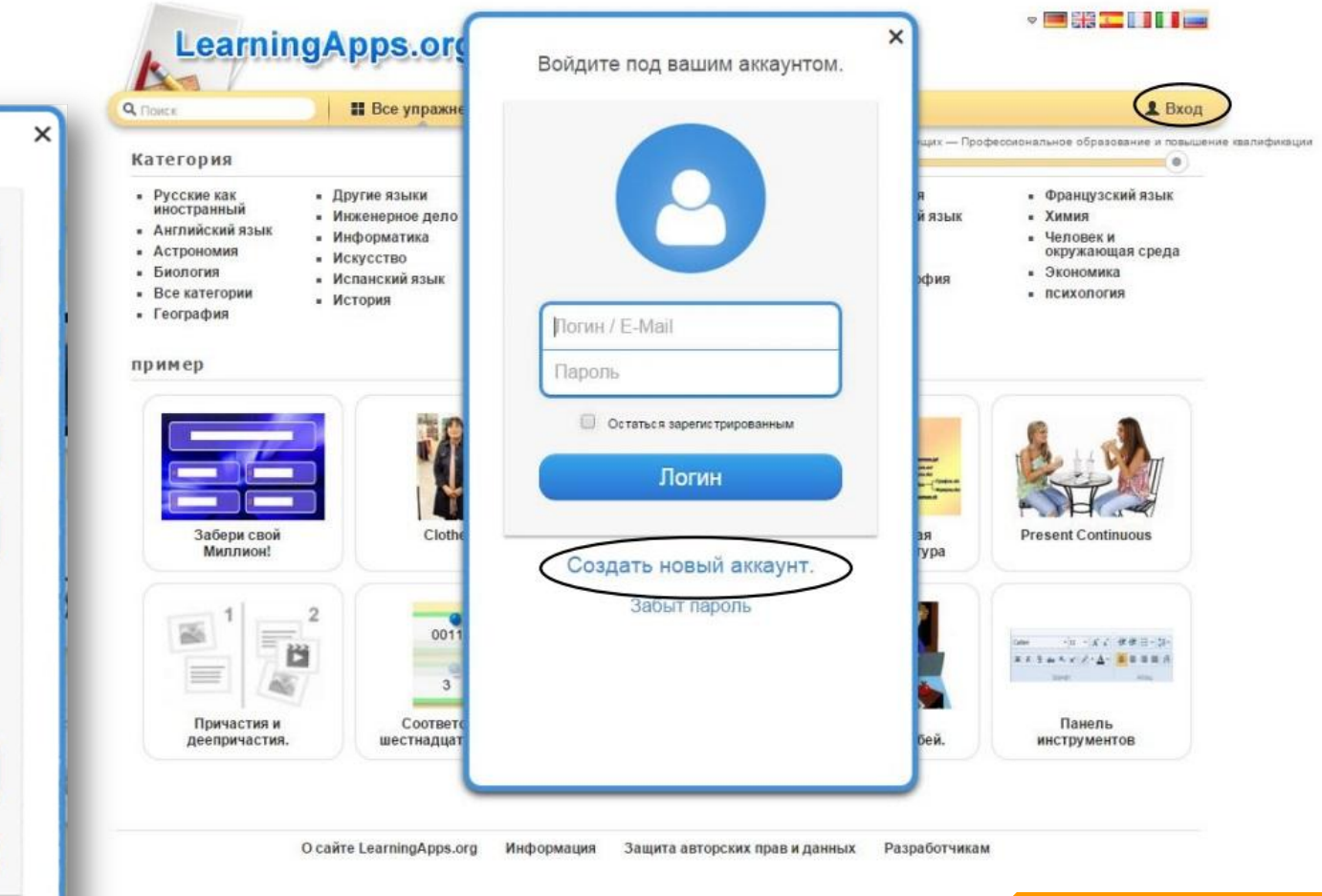

**6**

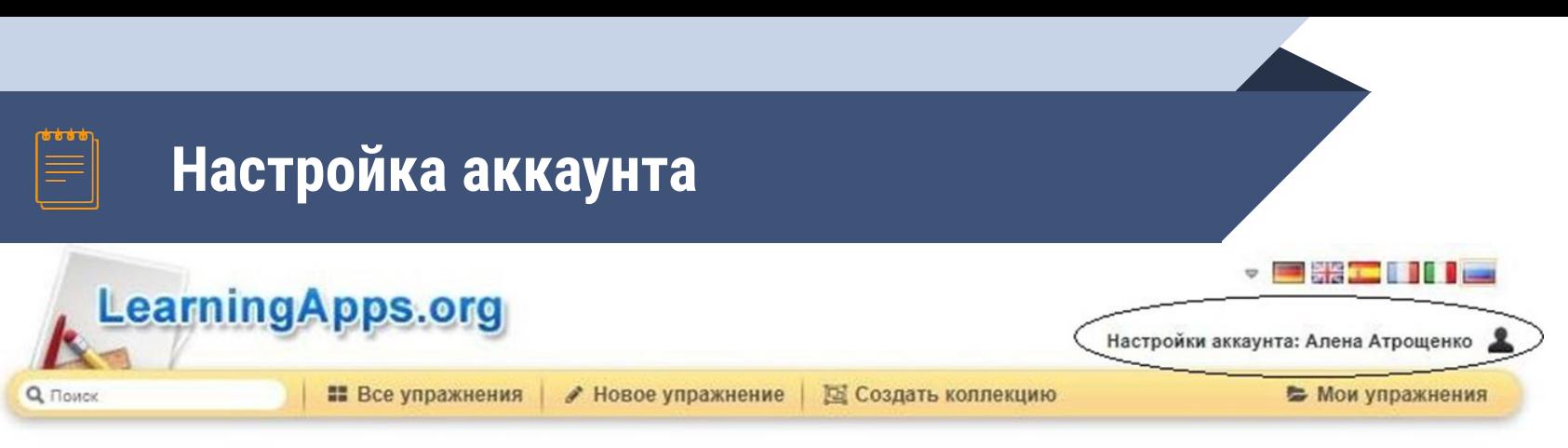

#### Алена Атрощенко

https://learningapps.org/user/fimkalena93

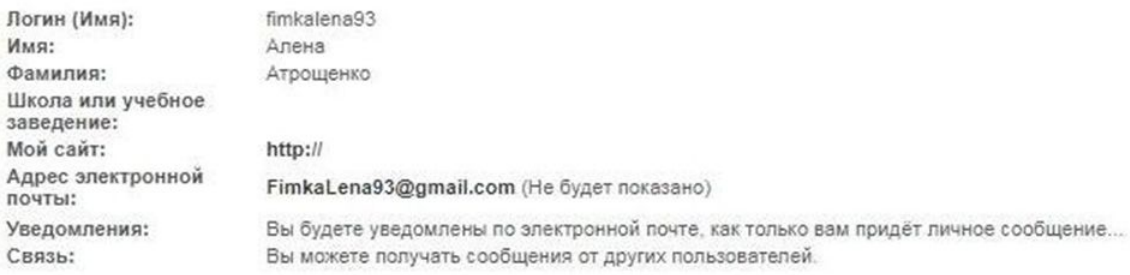

Редактировать профиль

Сменить пароль

Сменить электронную почту

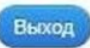

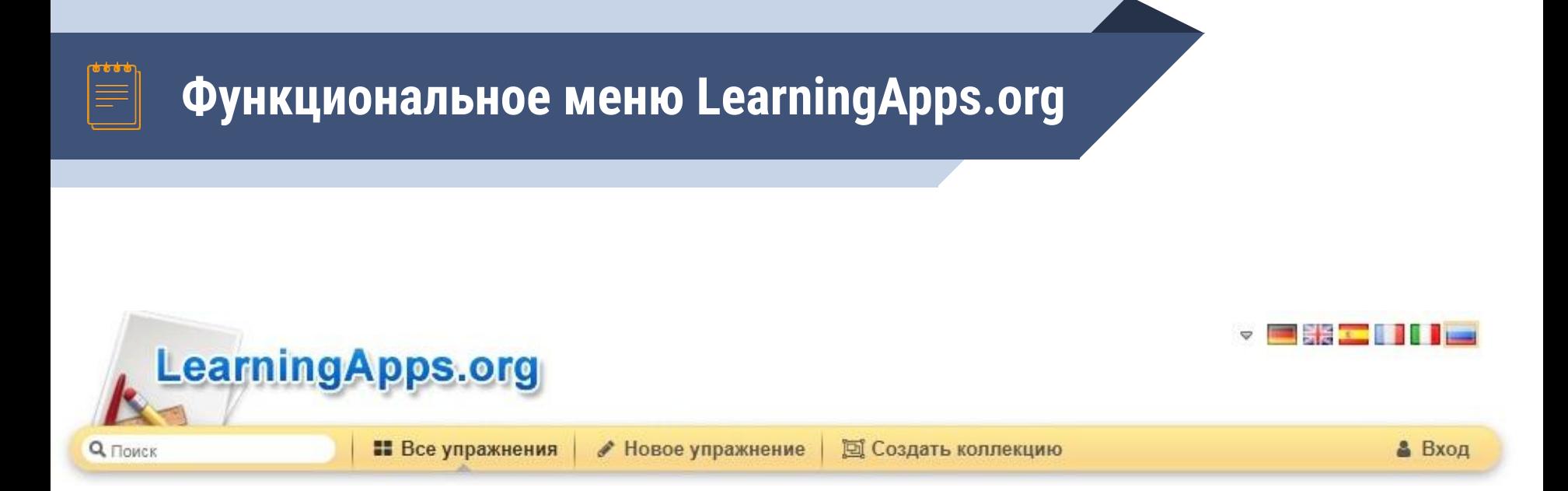

## LearningApps.org

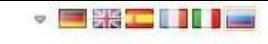

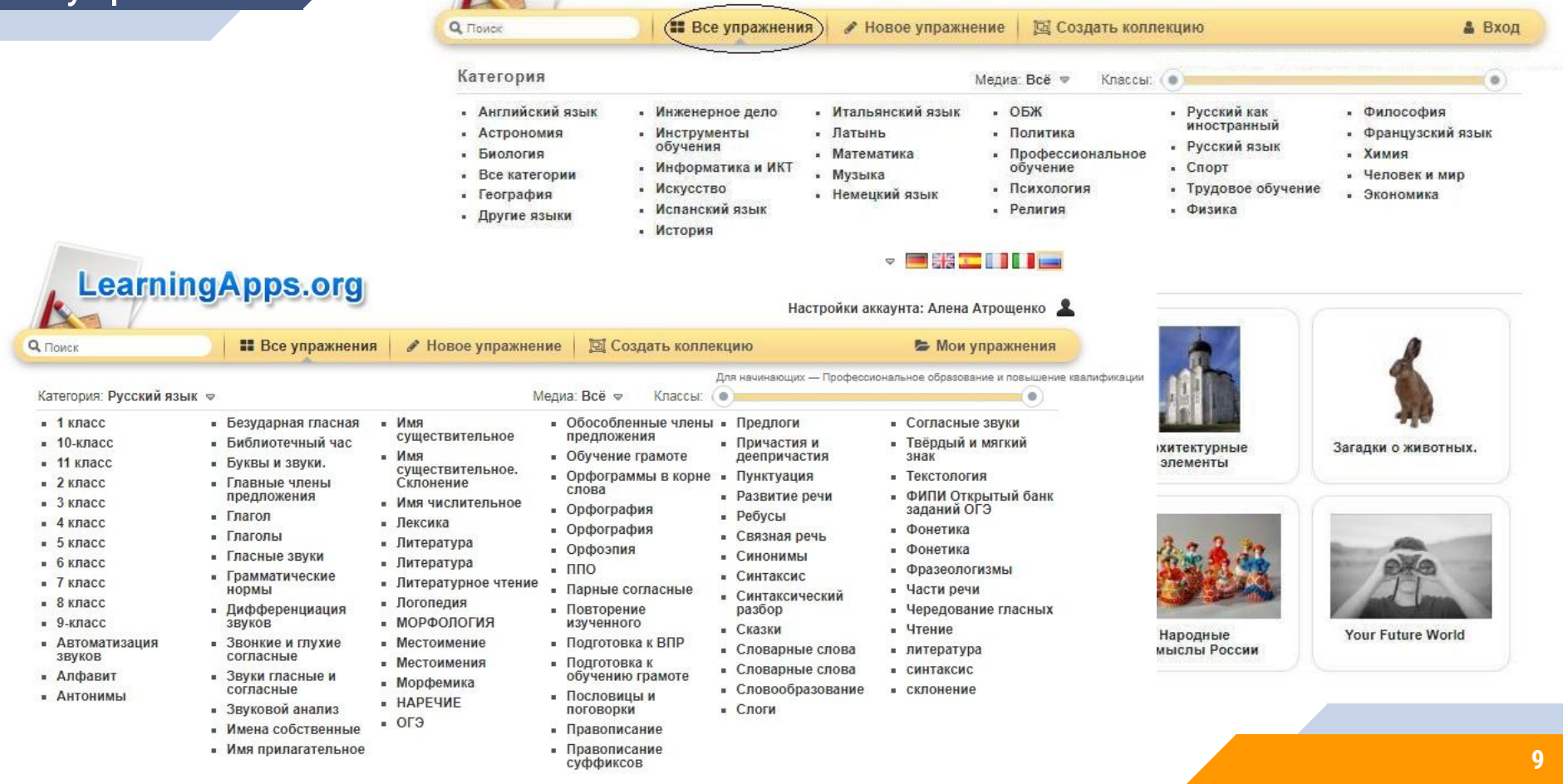

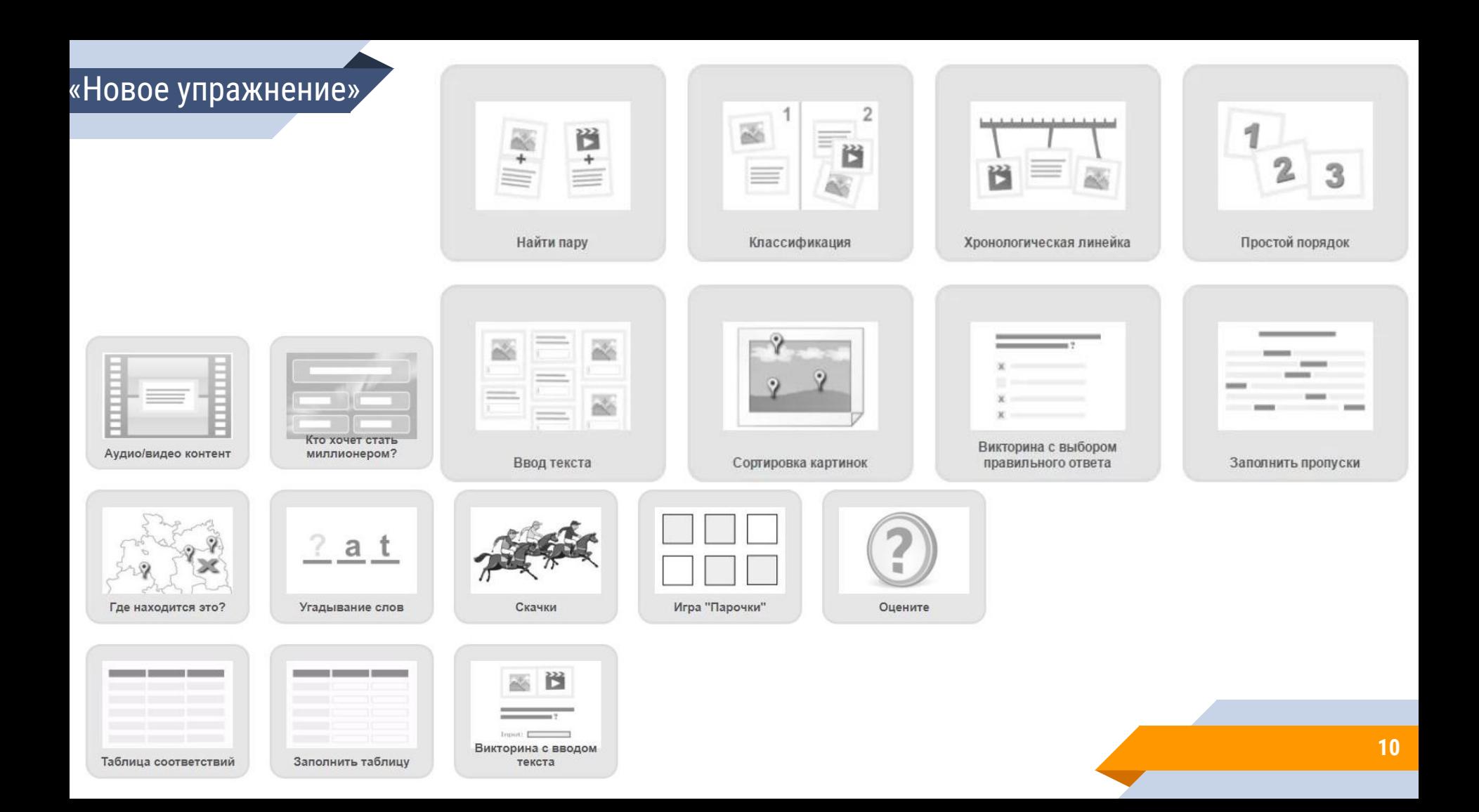

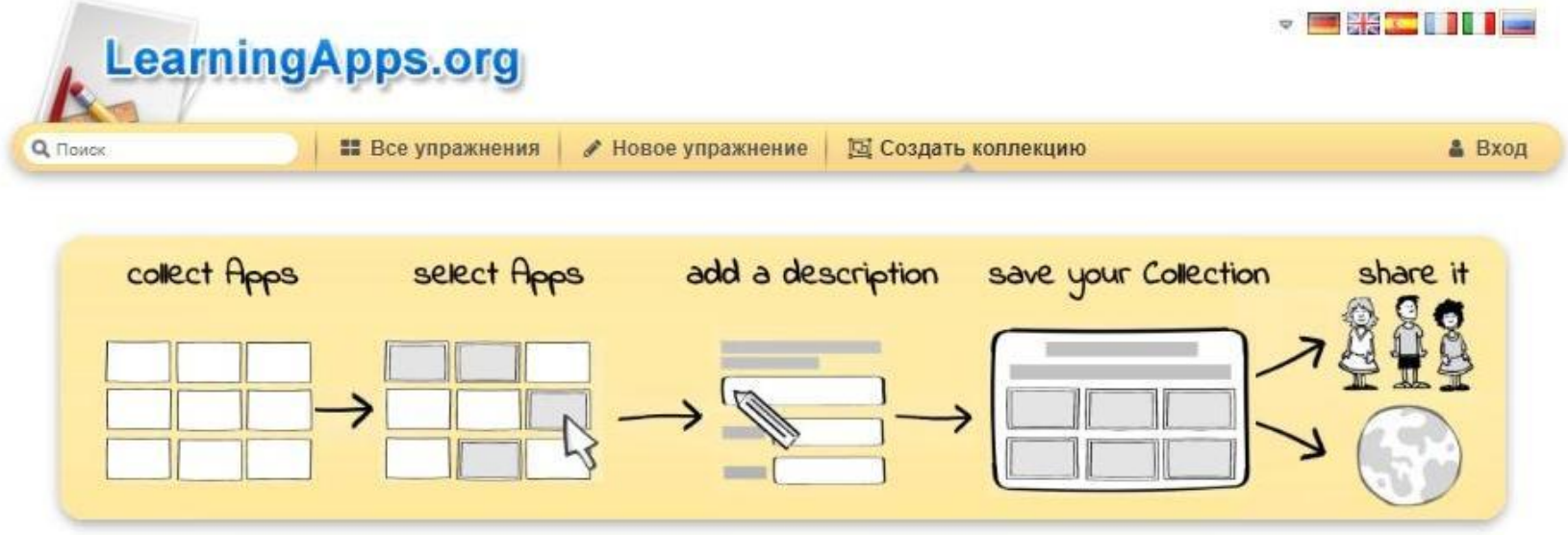

**2** Short introduction to collections with pictures (English)

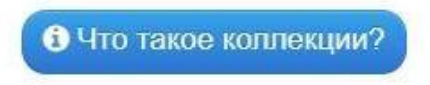

• создать новую коллекцию

## Использовать готовый шаблон

 $\blacksquare$ 

Q <sub>Поиск</sub>

 $-1$  knacc

 $-2$  класс

 $-3$  класс

 $-4$  класс

 $-5$ класс

 $6$  KDacc

 $-7$  класс

 $-8$  класс

 $-9$ -класс

звуков

• Имена собственные

• Имя прилагательное

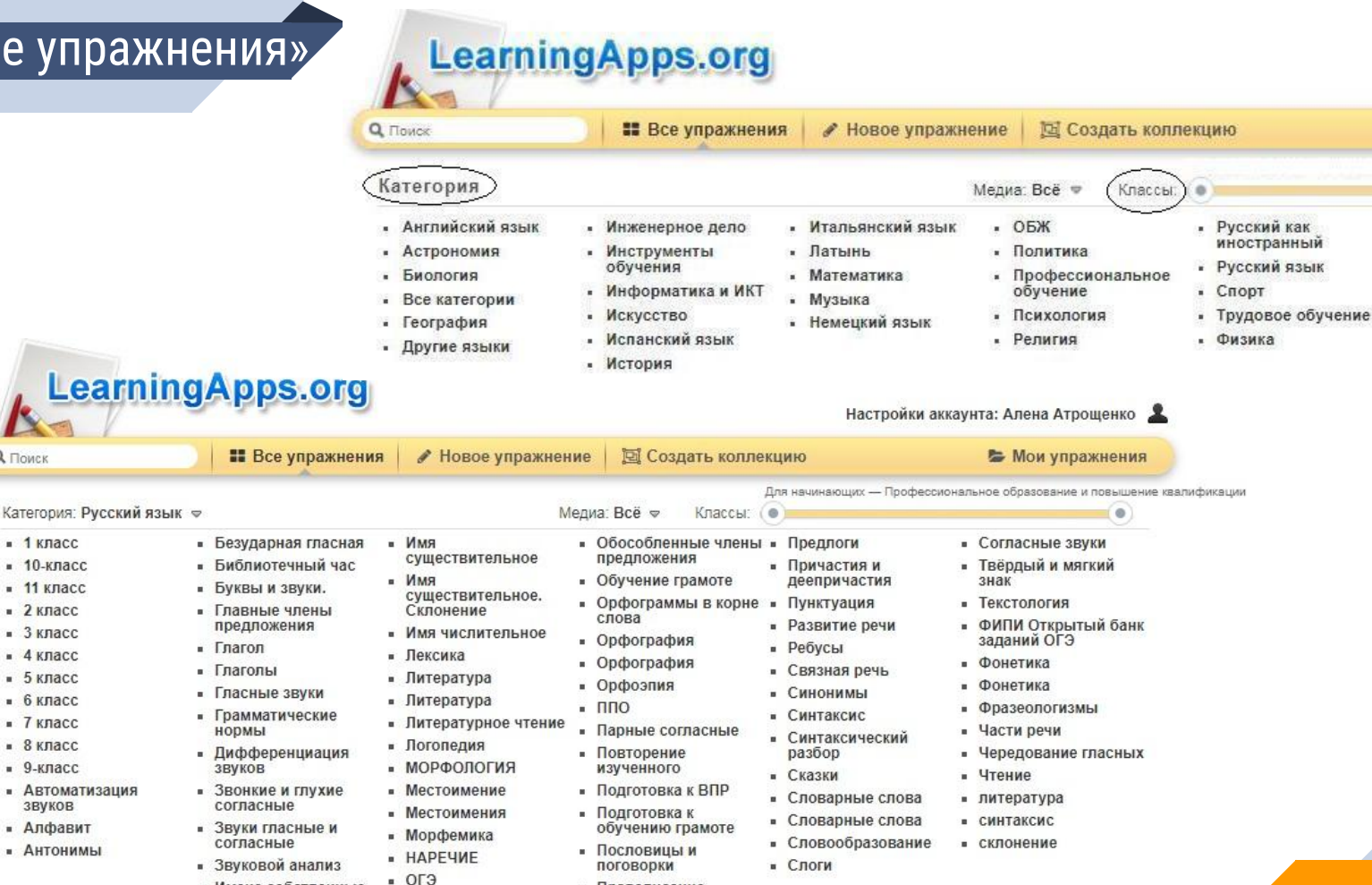

• Правописание

• Правописание суффиксов

 $\sim$   $\sim$  22  $\sim$  111

• Философия

• Человек и мир

• Экономика

• Химия

• Французский язык

**& Вход** 

 $\circ$ 

## Марина Цветаева 2019-11-13 (2019-11-06) Задание Выполните предложенные задания.  $OK$ → **П** Сохранить в "Моих упражнениях" **В** Создать подобное упражнение

**В Выберите картинку** 

Выберите картинку

Выберите картинку

**В Выберите картинку** 

Выберите картинку

Выберите картинку

#### Пары

俞

侖

+ Добавить следующий элемент

Пара 3:

Пара 3:

Пара 4: Napa 4: 侖

Napa 5: 倫

Пара 5: 侖

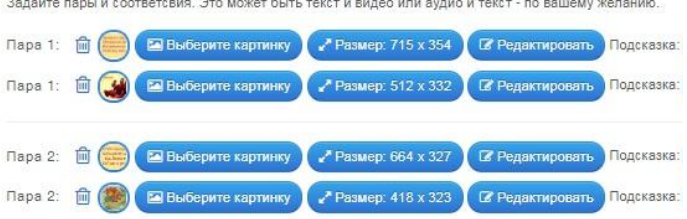

Pasmen: 725 x 400

№ Размер: 496 х 475

Размер: 708 х 314

 $P$  Pasmep: 414  $\times$  417

Pasmep: 717 x 292

Pasmep: 469 x 435

**• Релактировать** 

**СУ Редактировать** 

**• Редактировать** 

**В** Редактировать

**В** Редактировать

**В Редактировать** 

Подсказка:

Подсказка:

Подсказка:

Подсказка:

Подсказка:

Подсказка:

#### Задайте пары и соответсвия. Это может быть текст и видео или аудио и текст - по вашему желанию.

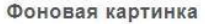

Выберите фоновую картинку для кроссворда,если желаете

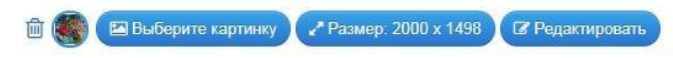

#### Обратная связь

Задайте текст, который будет высвечиваться, если найдено правильное решение.

Молодец, ты решил все вопросы верно!

 $\ddot{}$ 

#### Помошь

Вы можете создать для выполнения упражнения подсказки, которые пользователь сможет увидеть с помощью значка в верхнем левом углу. Если хотите, можете оставить это поле пустым.

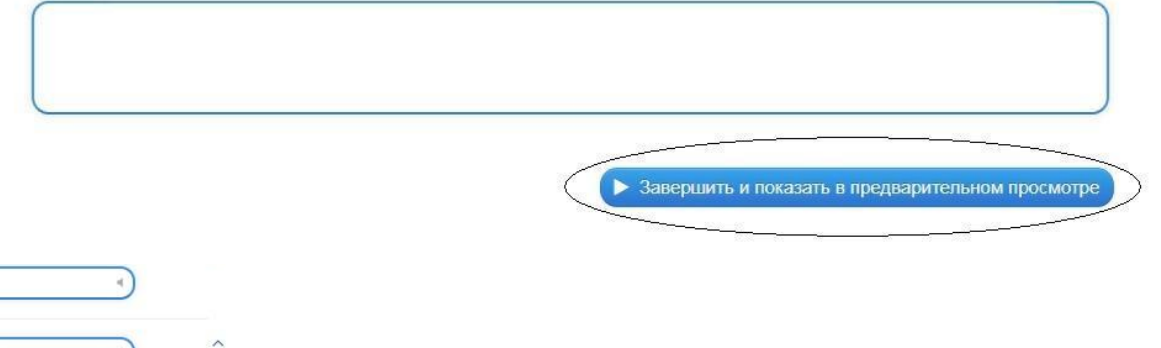

Пара 6: 偷 Выберите картинку Pasmen: 719 x 313 **В Редактировать** Подсказка: Пара 6: 面 Выберите картинку • Размер: 322 х 288 **В** Редактировать Подсказка: 面 Выберите картинку № Размер: 485 х 402 **В** Редактировать Подсказка: Napa 7: Пара 7: 侖 В Выберите картинку № Размер: 502 х 548 **В** Редактировать Подсказка:

#### Фоновая картинка

Выберите фоновую картинку для кроссворда,если желаете.

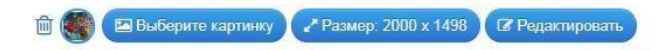

#### Обратная связь

Задайте текст, который будет высвечиваться, если найдено правильное решение.

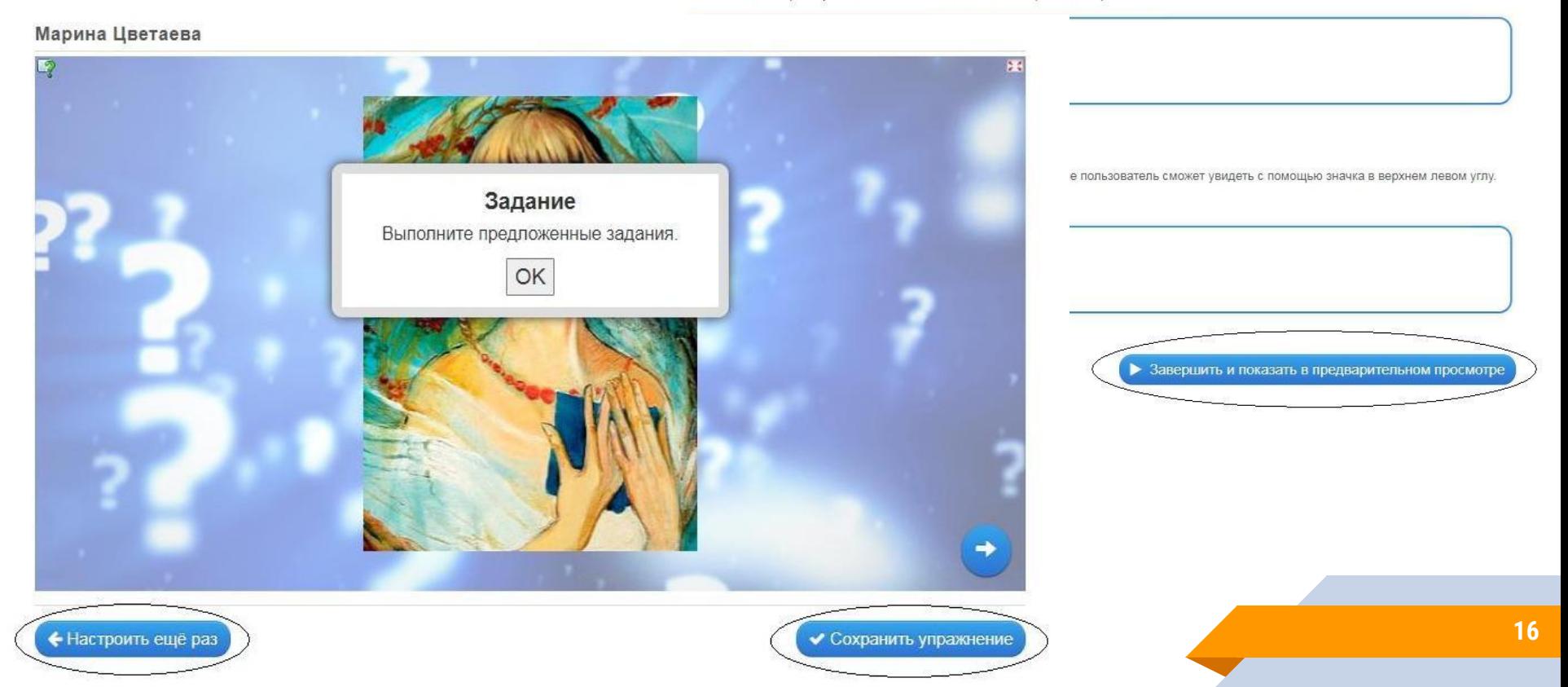

## **2 Создать новое упражнение**

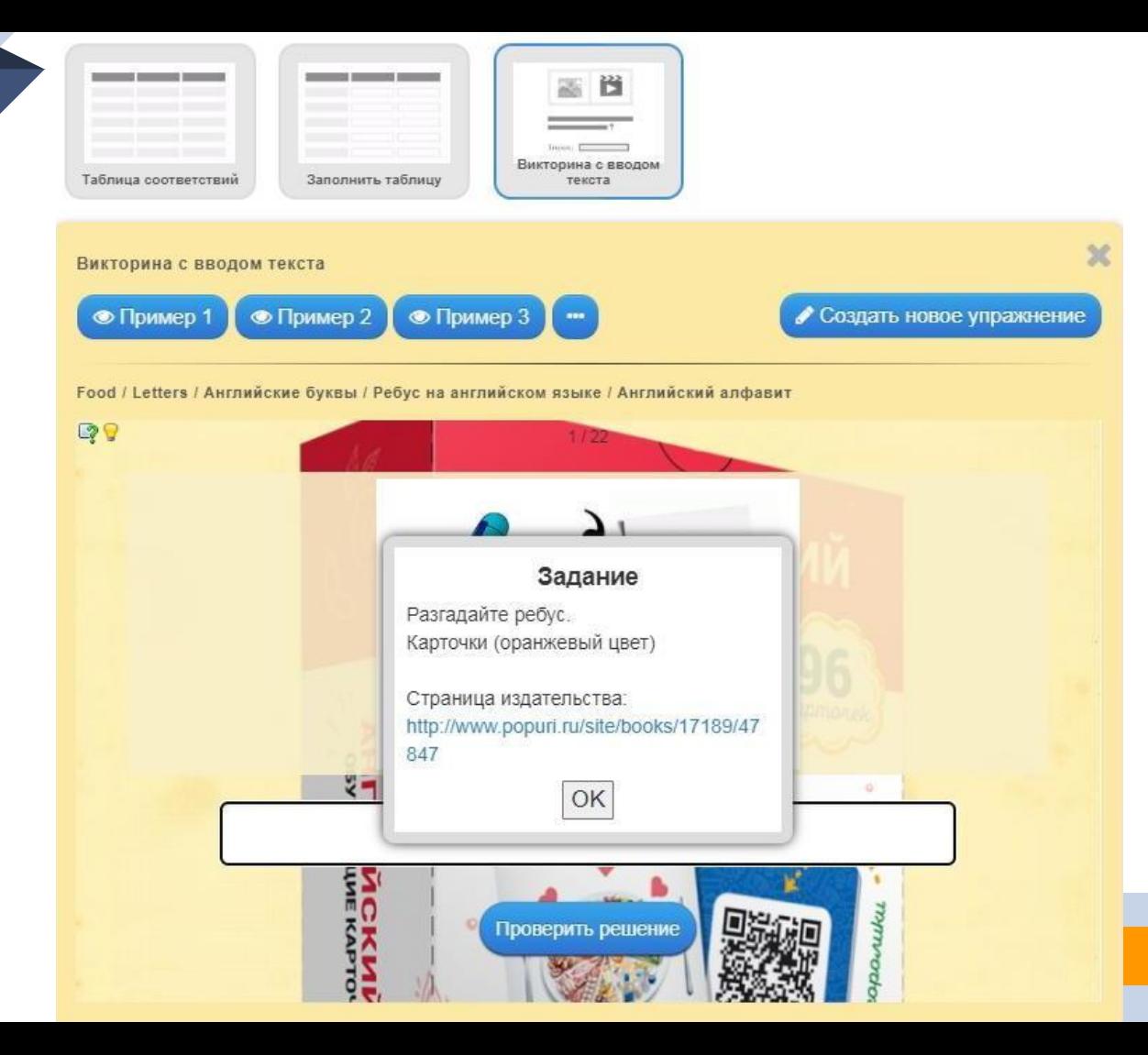

Ссылка:

Встроить:

Поделиться:

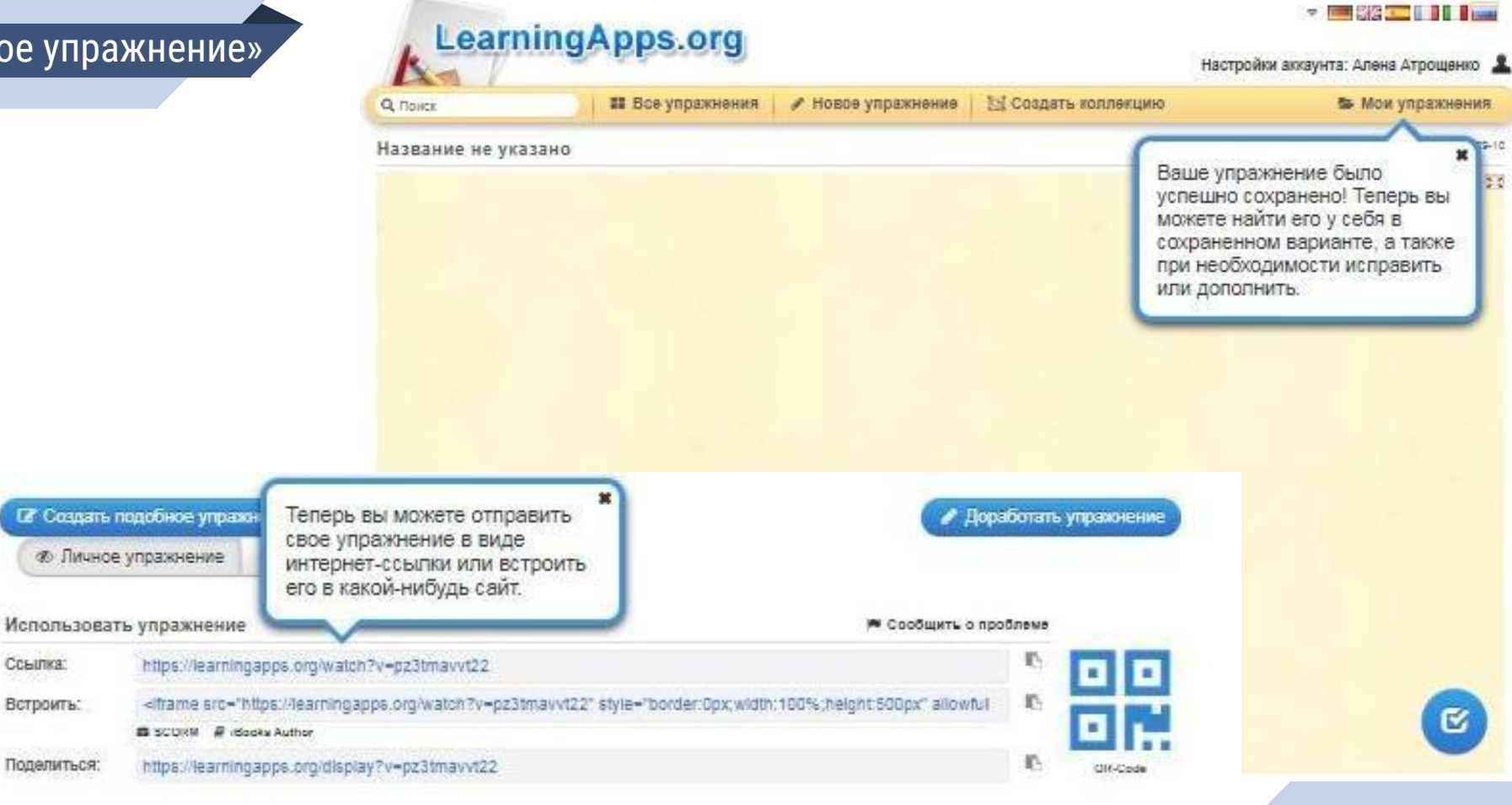

## **Пример создания упражнения с помощью шаблонов LearningApps.org**

Викторина с выбором правильного ответа

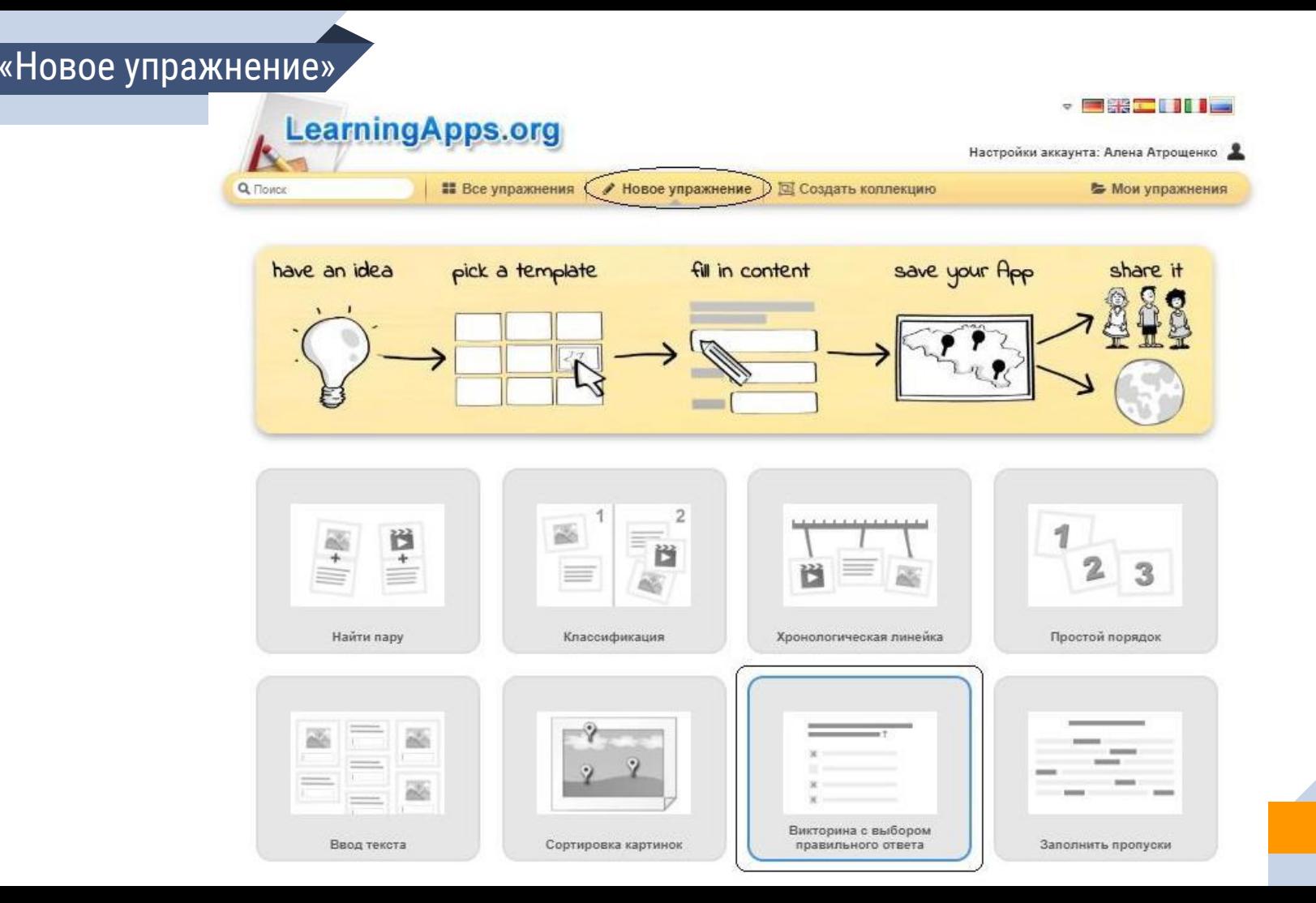

**21**

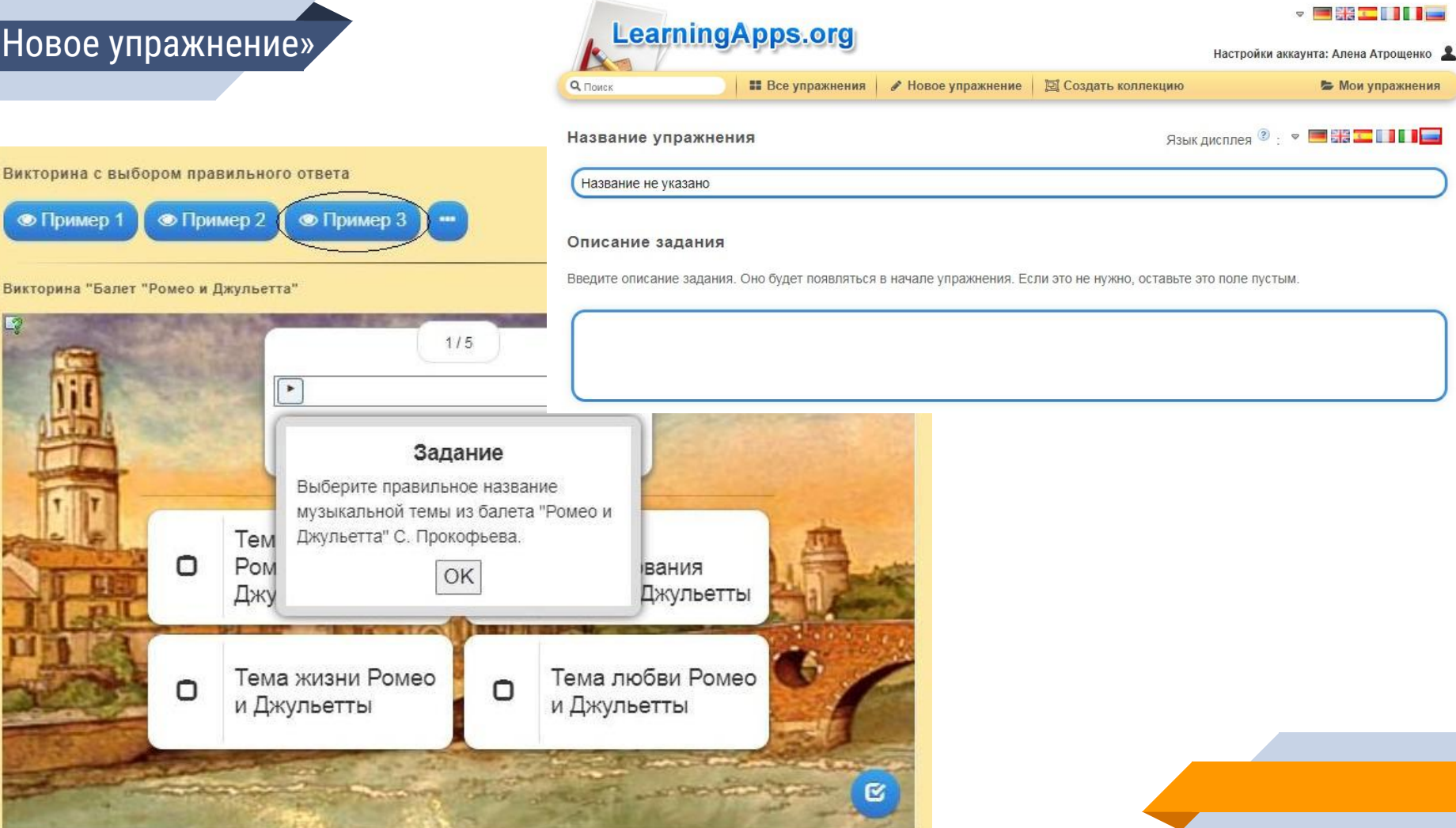

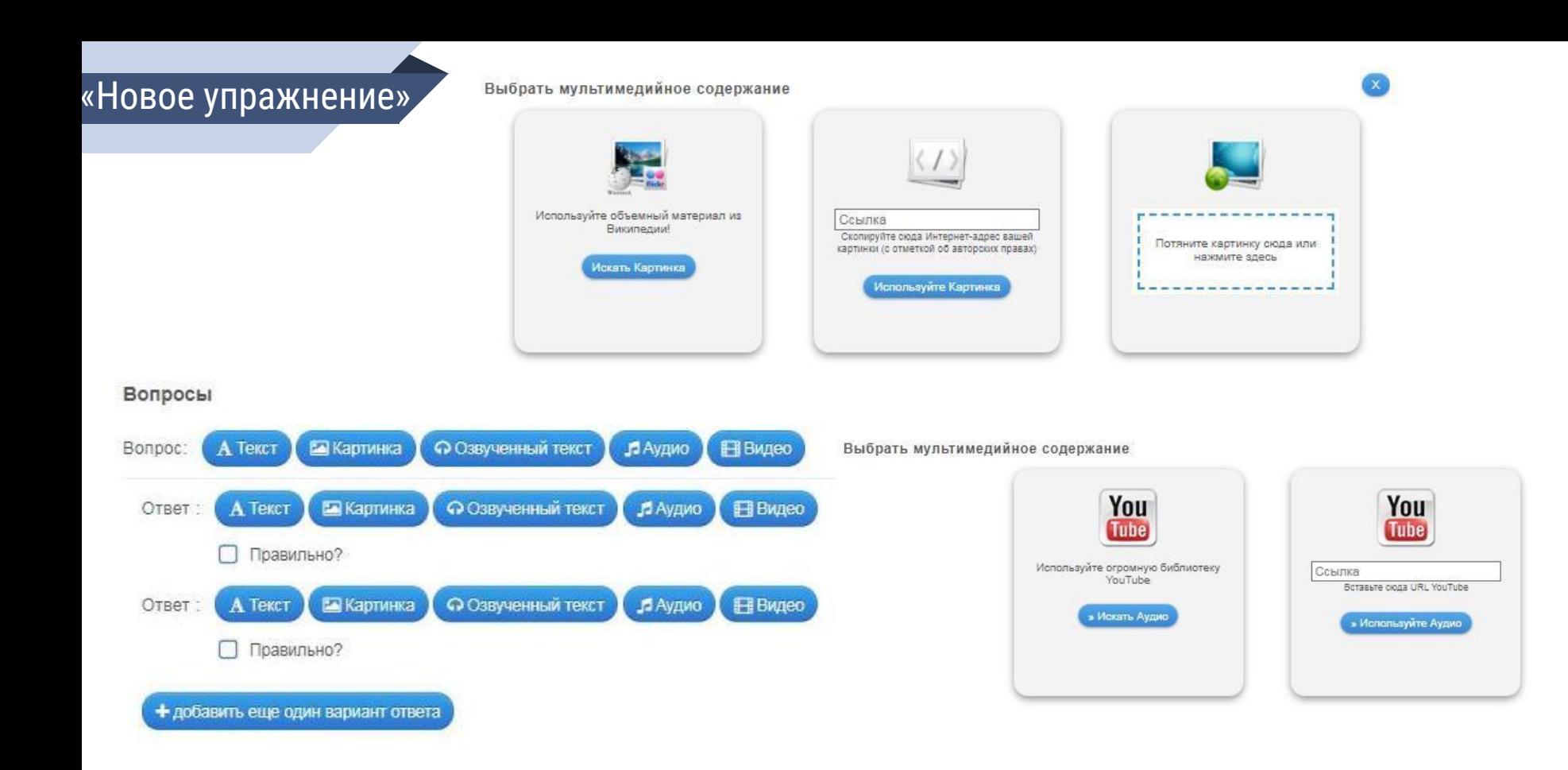

### Обратная связь

Задайте текст, который будет высвечиваться, если найдено правильное решение.

Молодец, ты решил все вопросы верно!

### Сортировать вопросы

Вопросы могут показываться в постоянном или случайном порядке.

расположено как задано расположено как задано o случайный порядок

### Помощь

Вы можете создать для выполнения упражнения подсказки, которые пользователь сможет увидеть с помощью значка в верхнем левом углу. Если хотите, можете оставить это поле пустым.

### Викторина "Балет "Ромео и Джульетта"

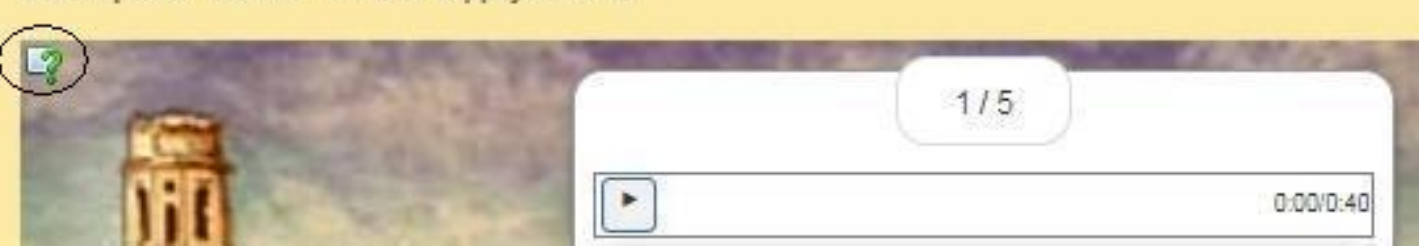

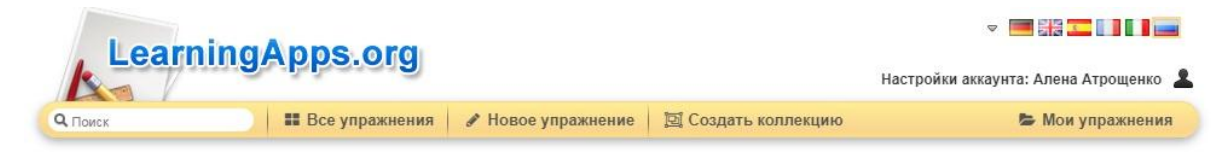

#### Название не указано

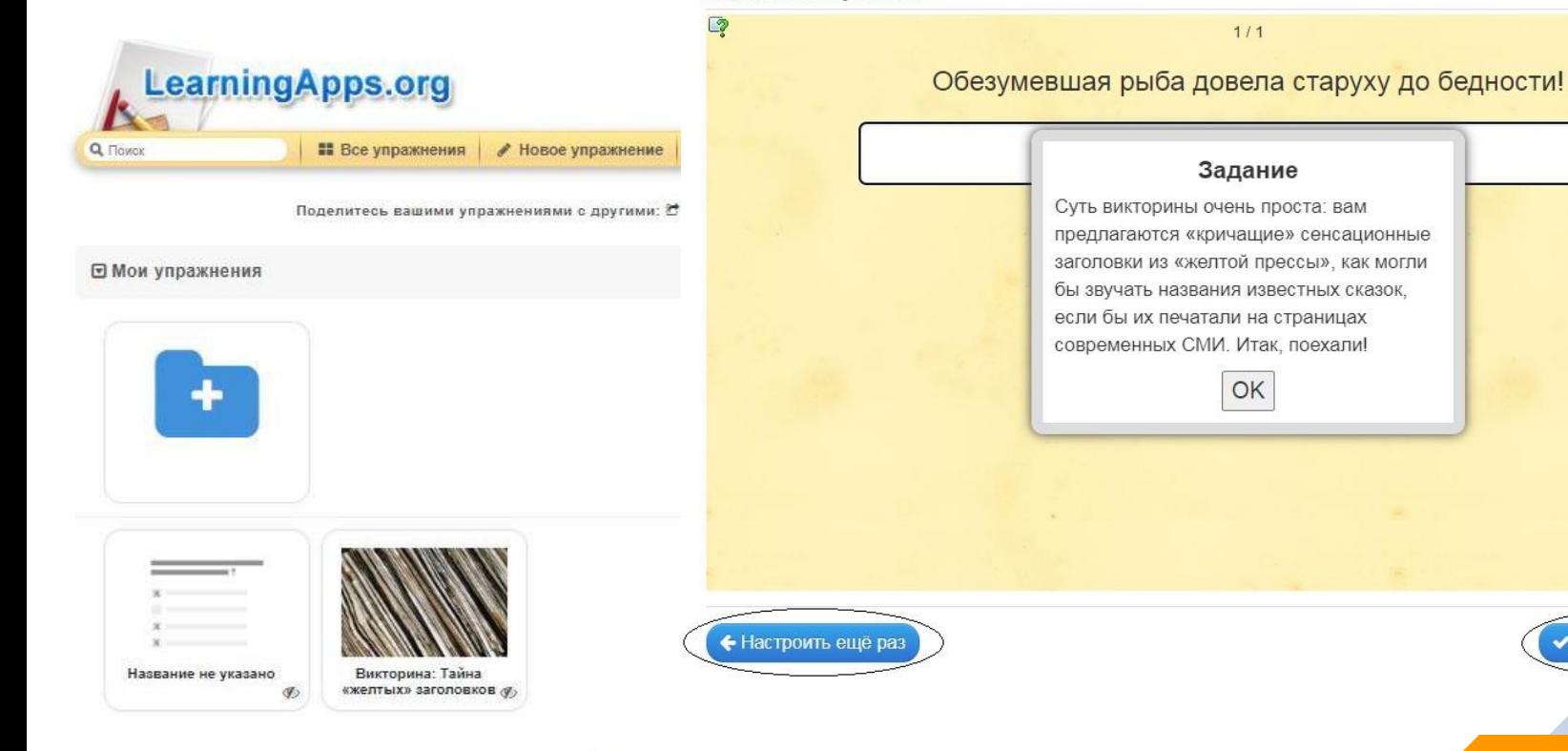

**COXDAHITLE УПРАЖНЕНИЕ** 

53

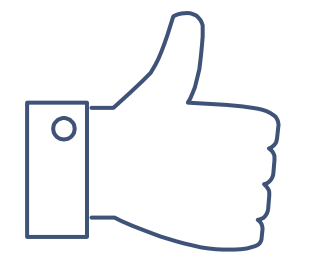

# **Спасибо за внимание!**